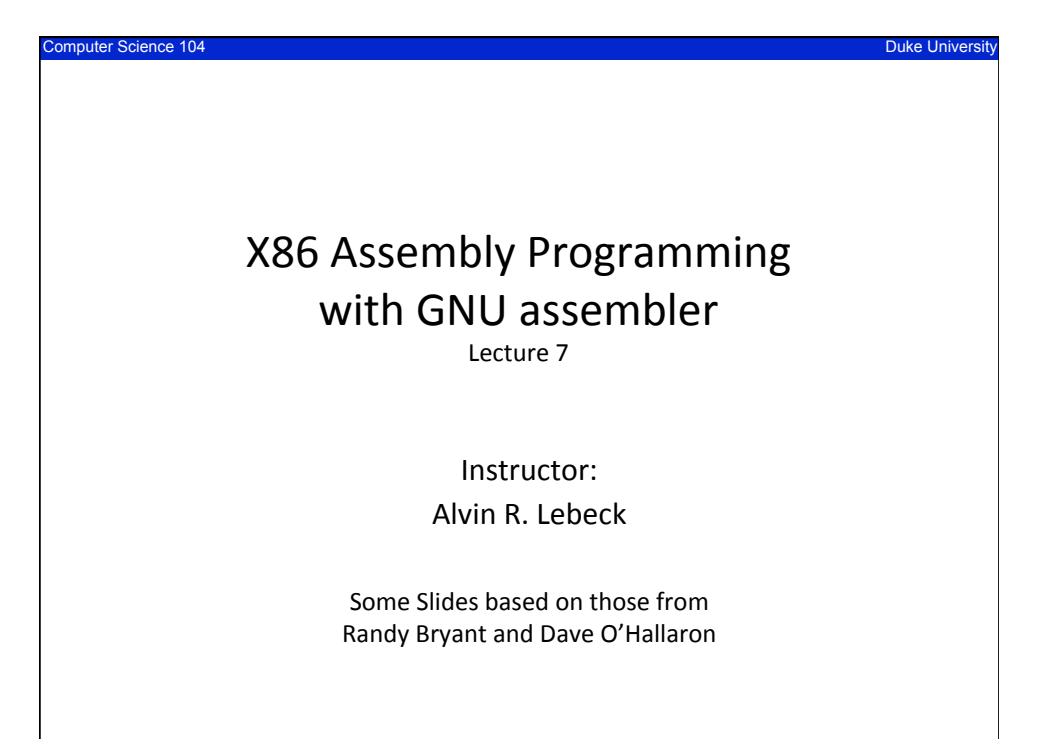

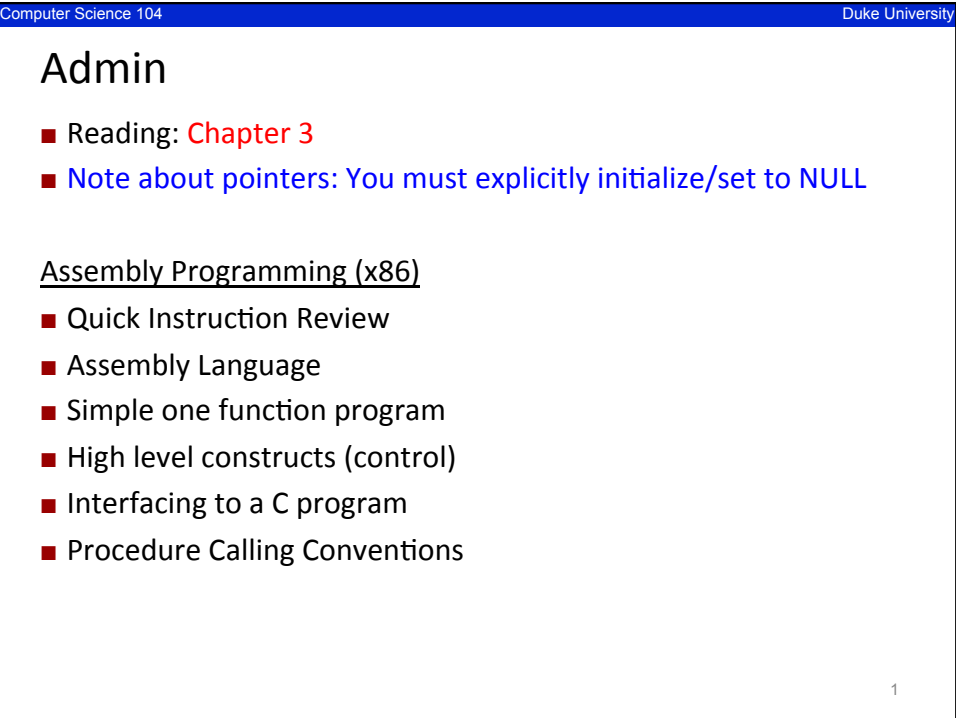

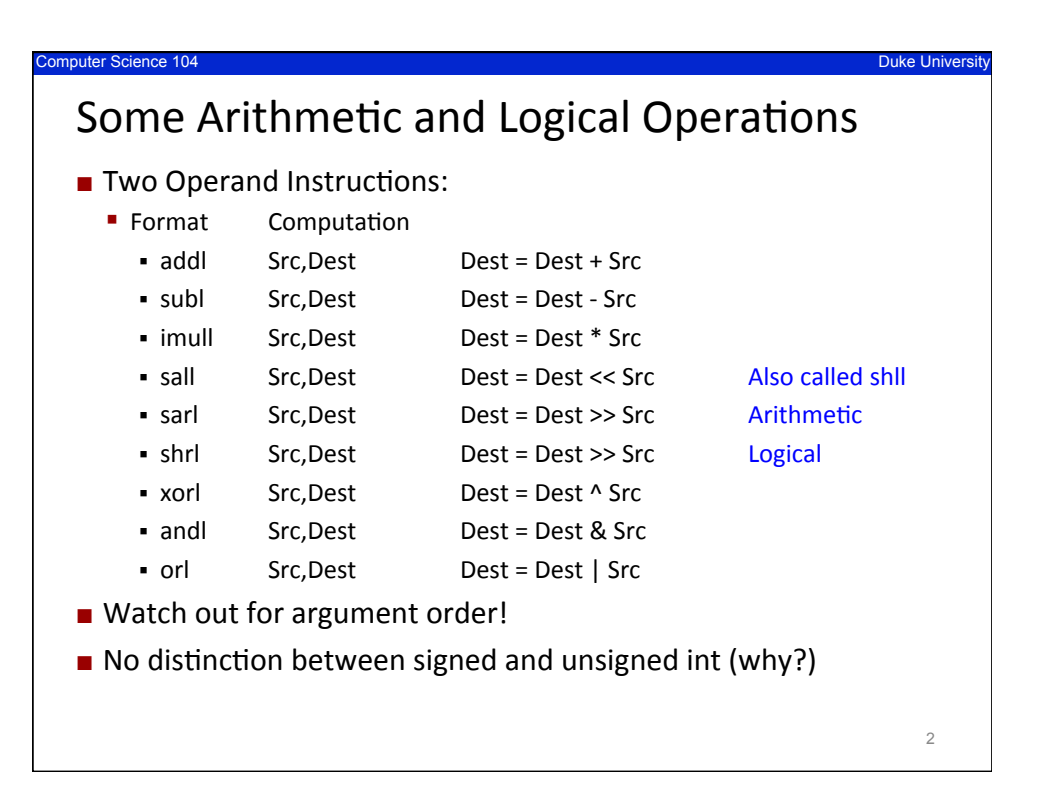

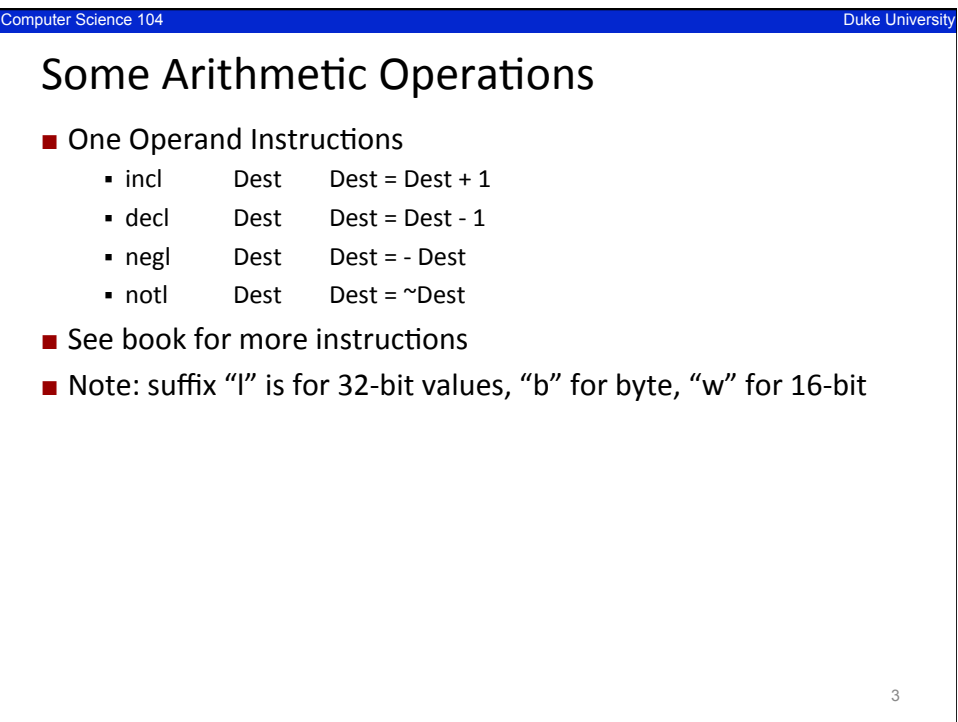

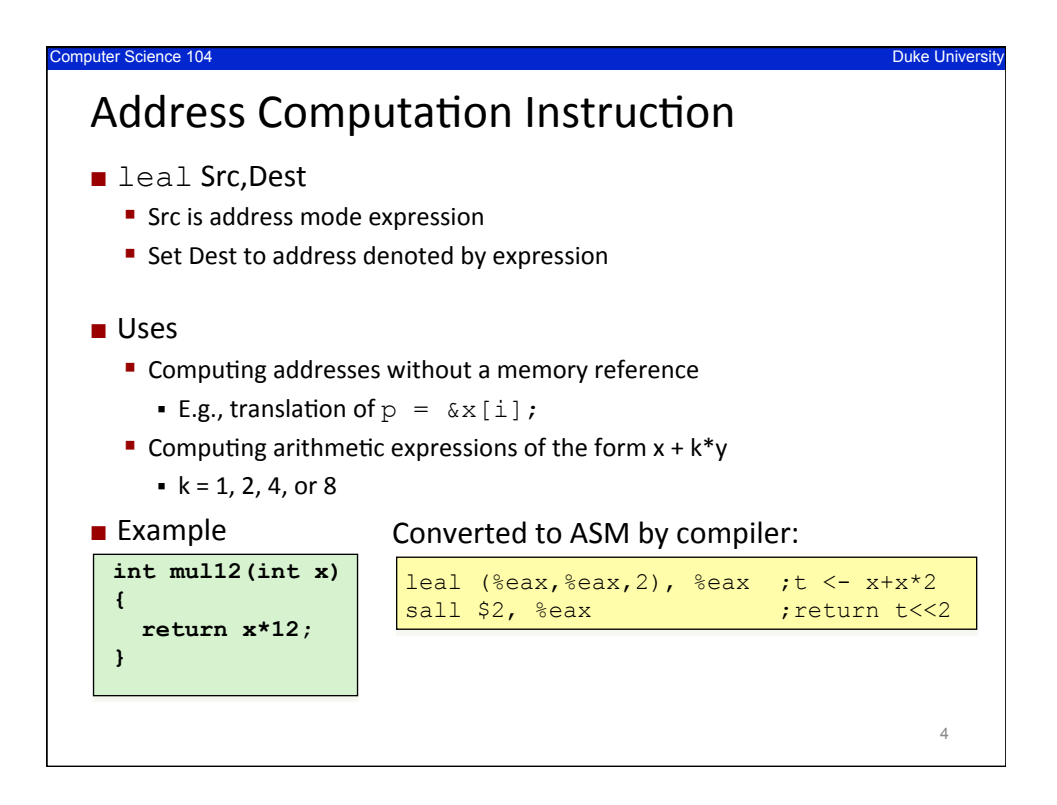

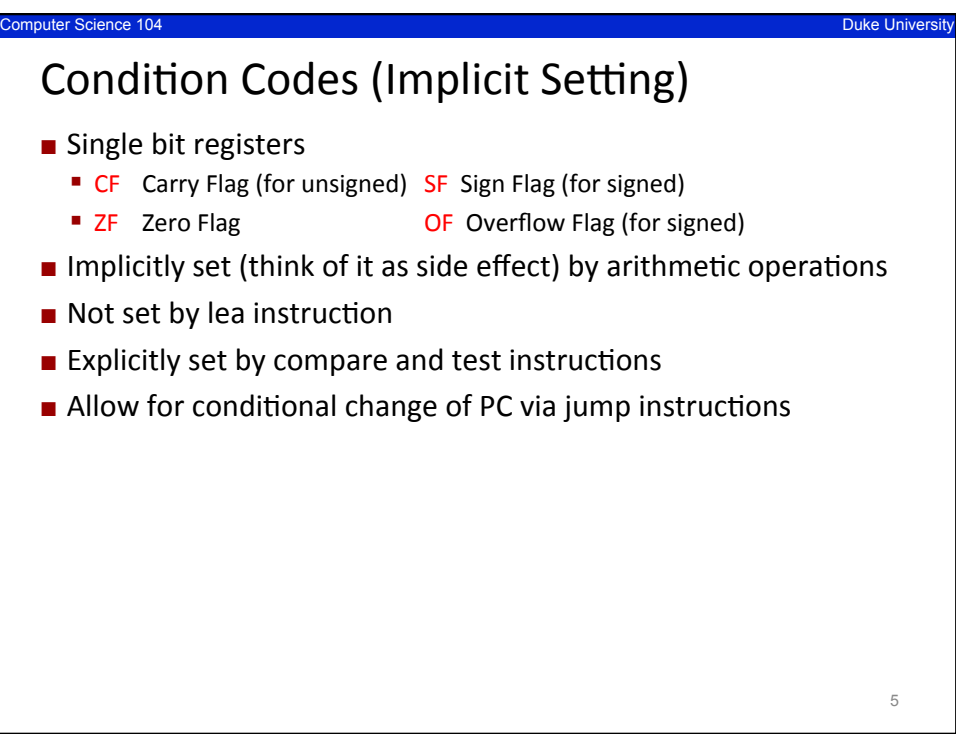

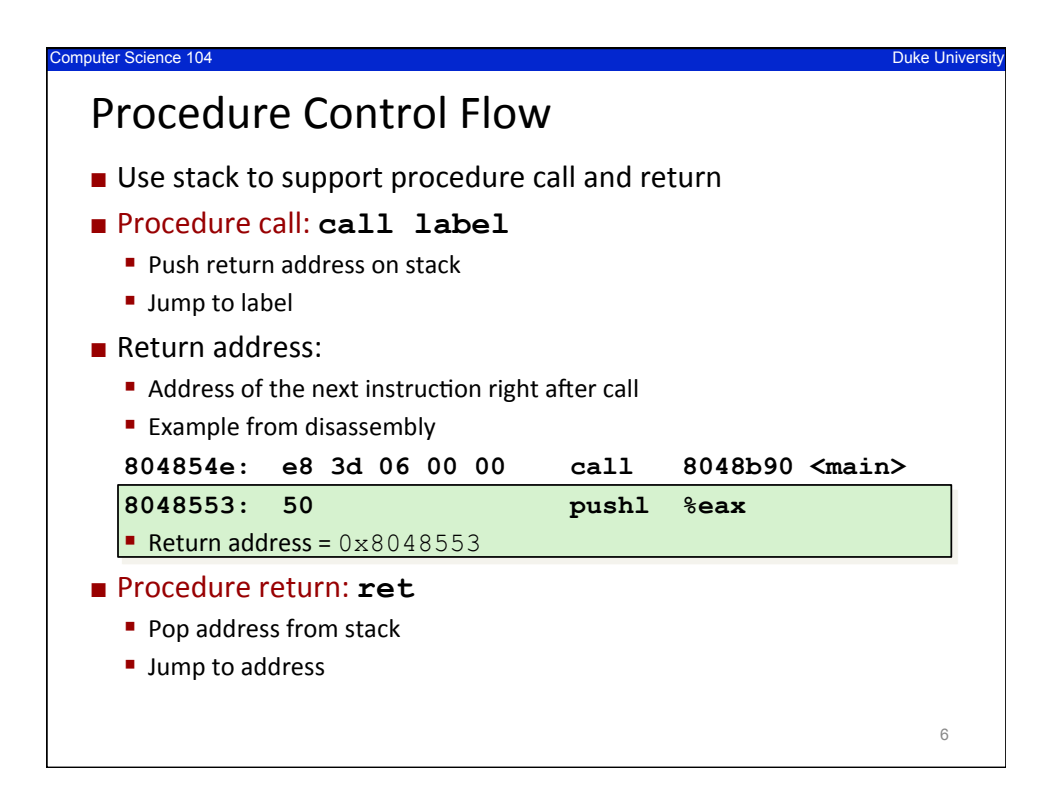

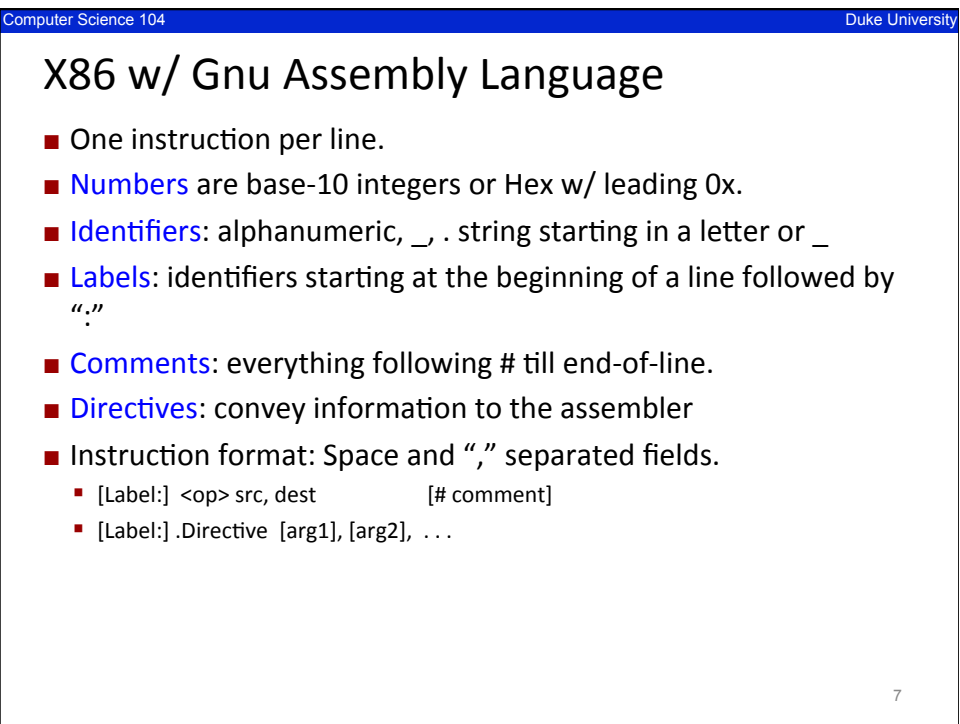

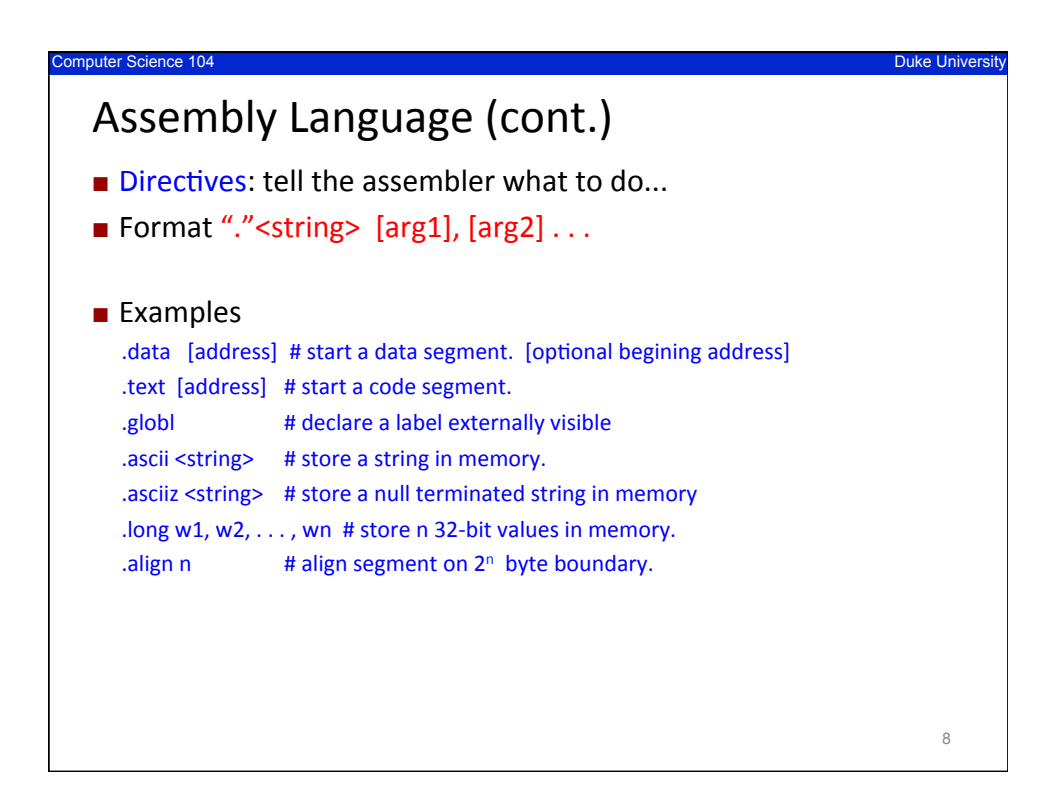

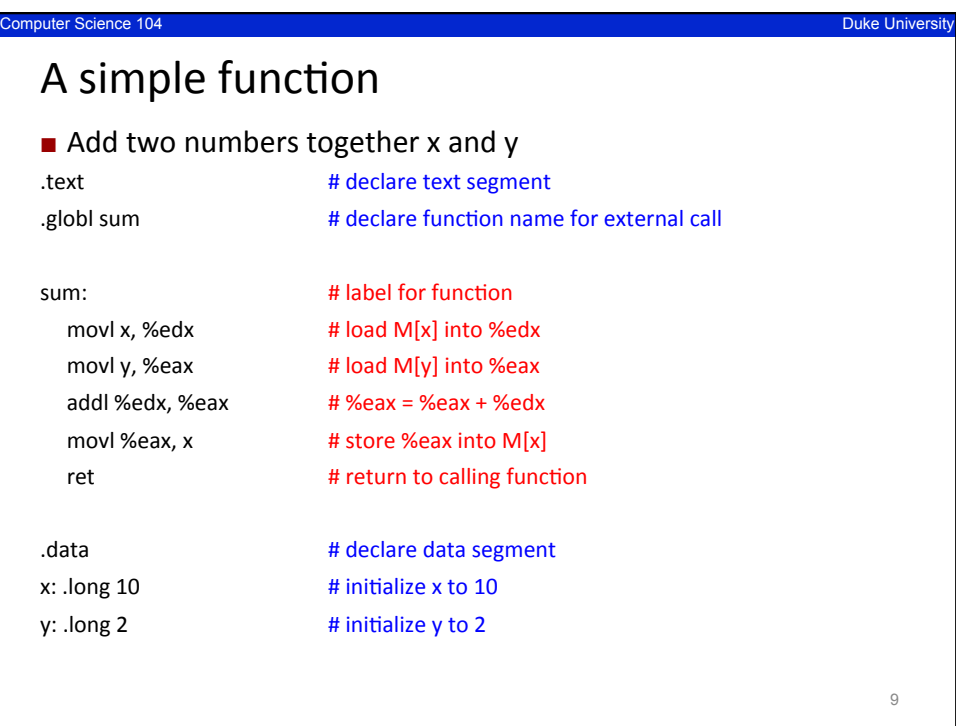

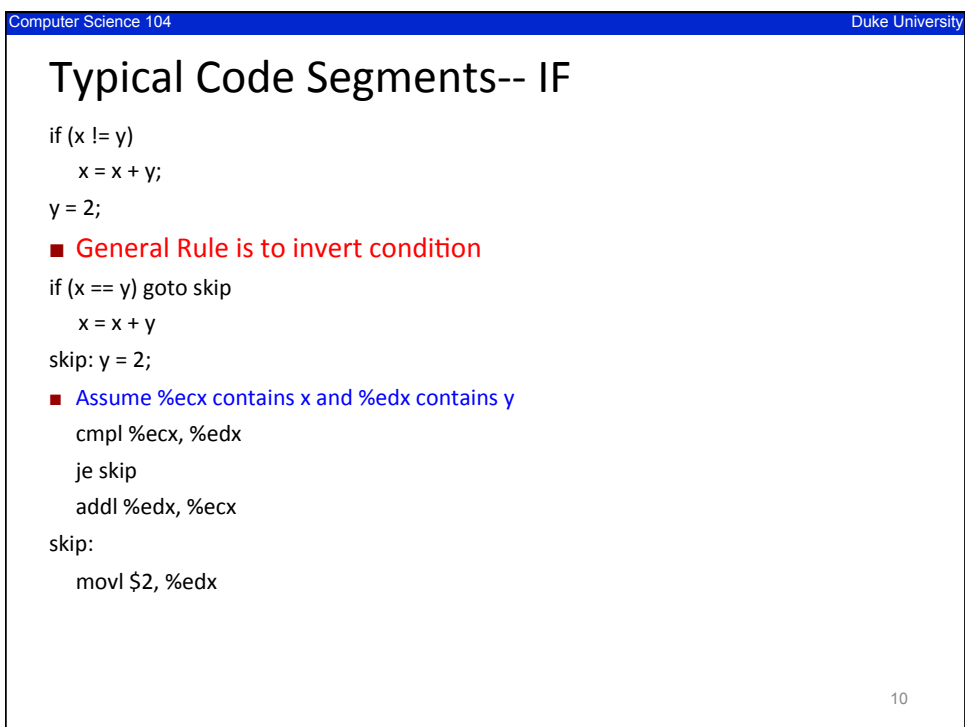

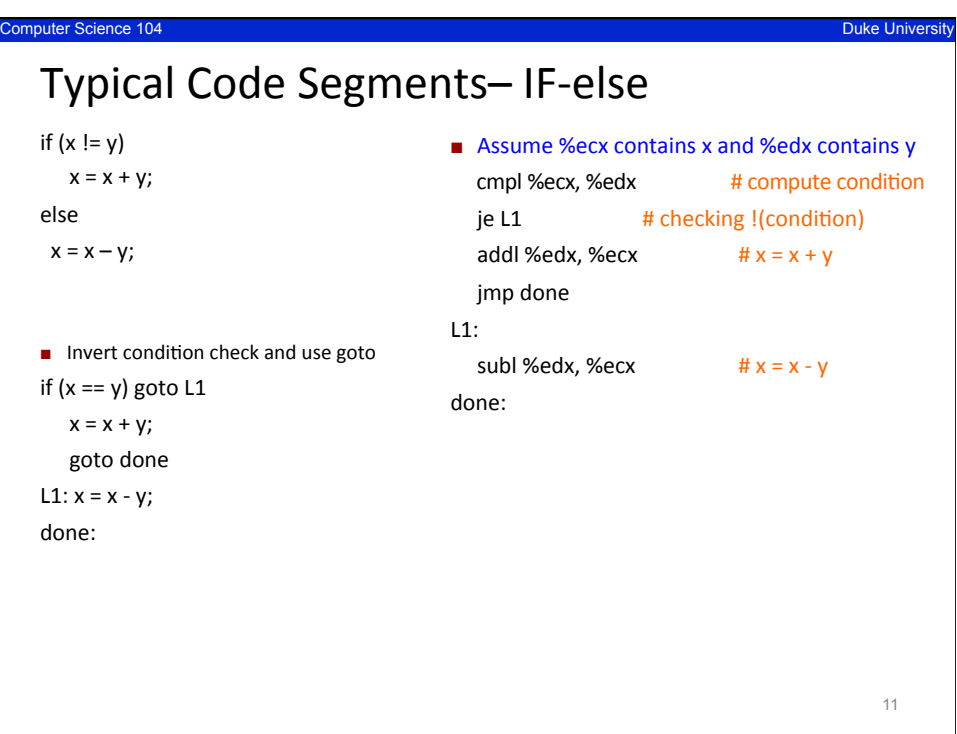

```
Computer Science 104 Duke University 
 The C code
 int sum( ){
  int i;	
  int sum = 0;
  for(i=0; i<=100; i++)sum = sum + i *i;return(sum); // put sum into %eax
}	
 Let's write the assembly ... :)
                                                               12
```
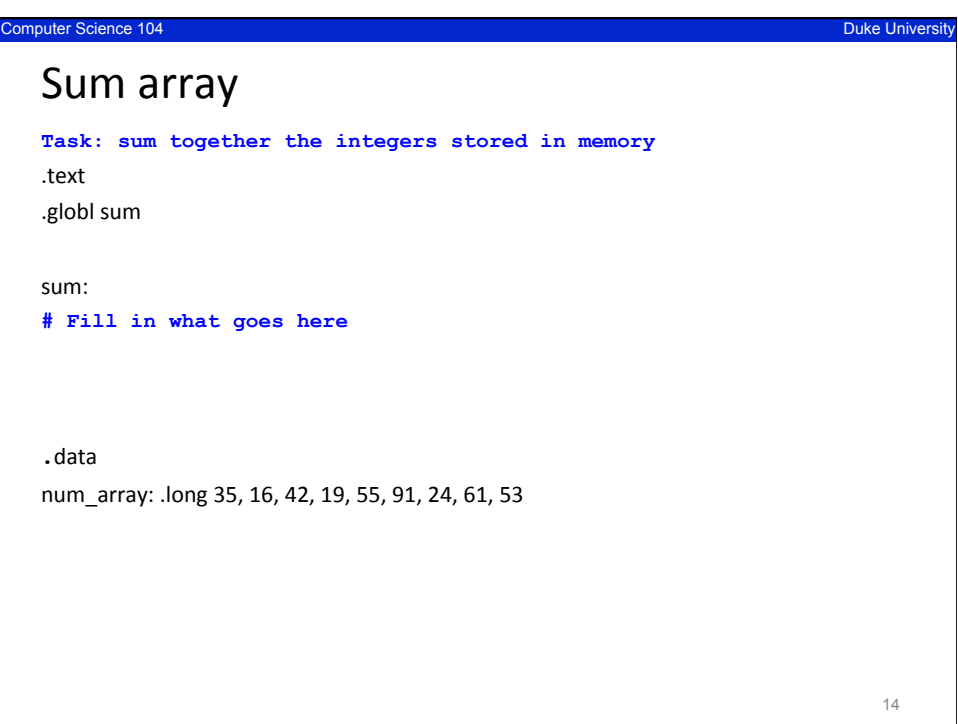

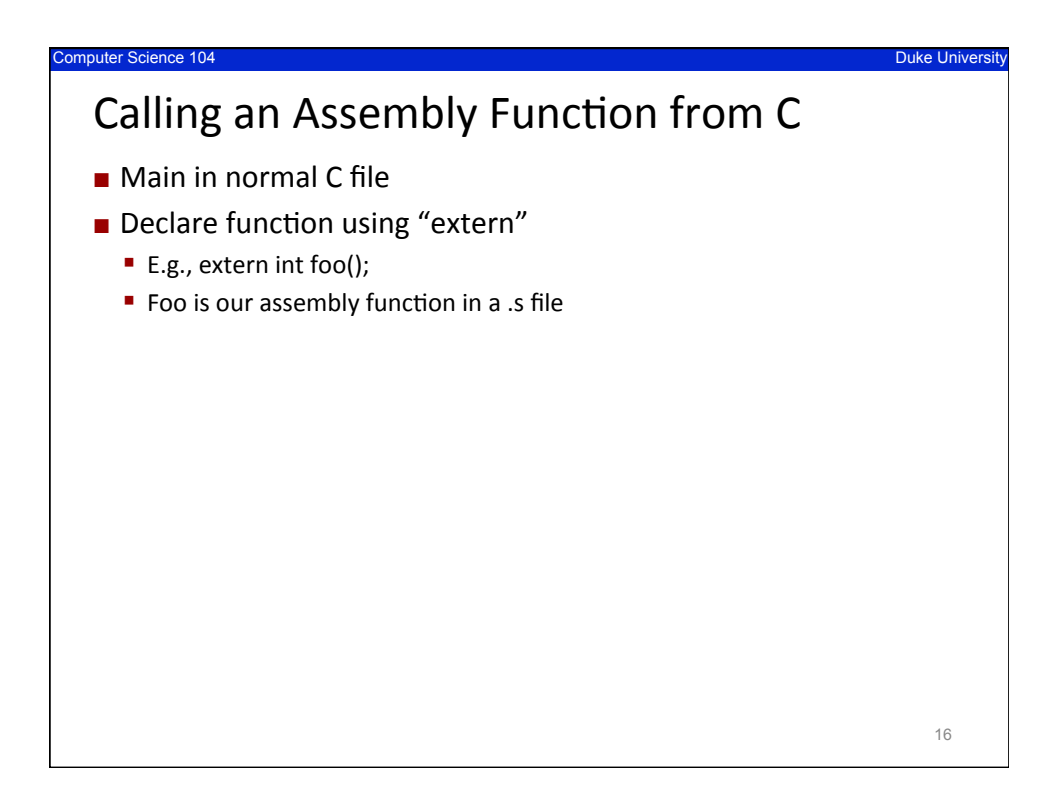

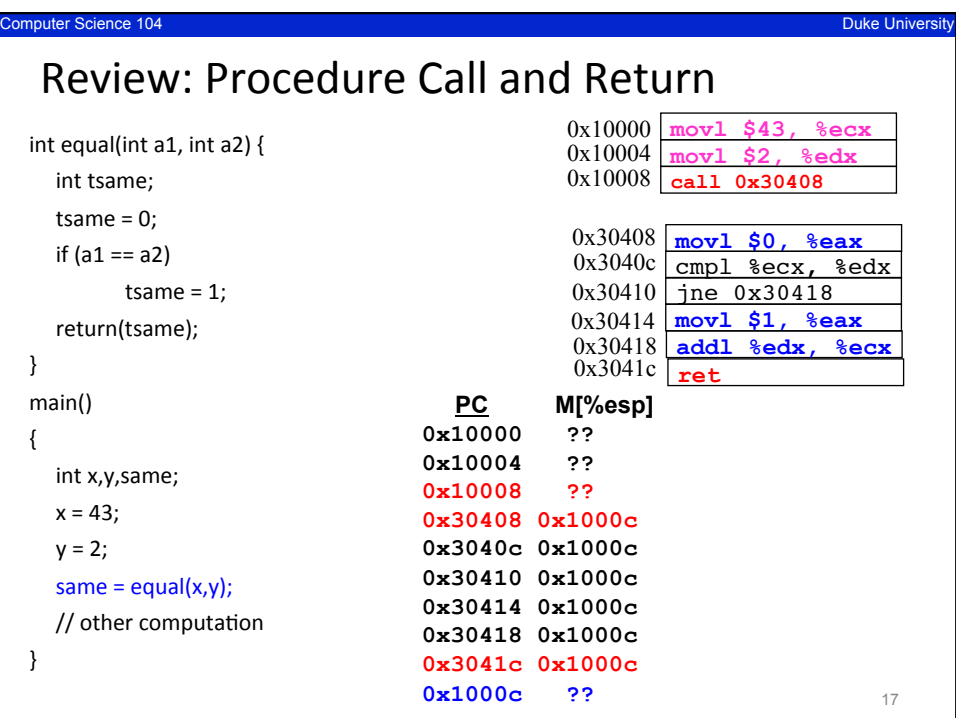

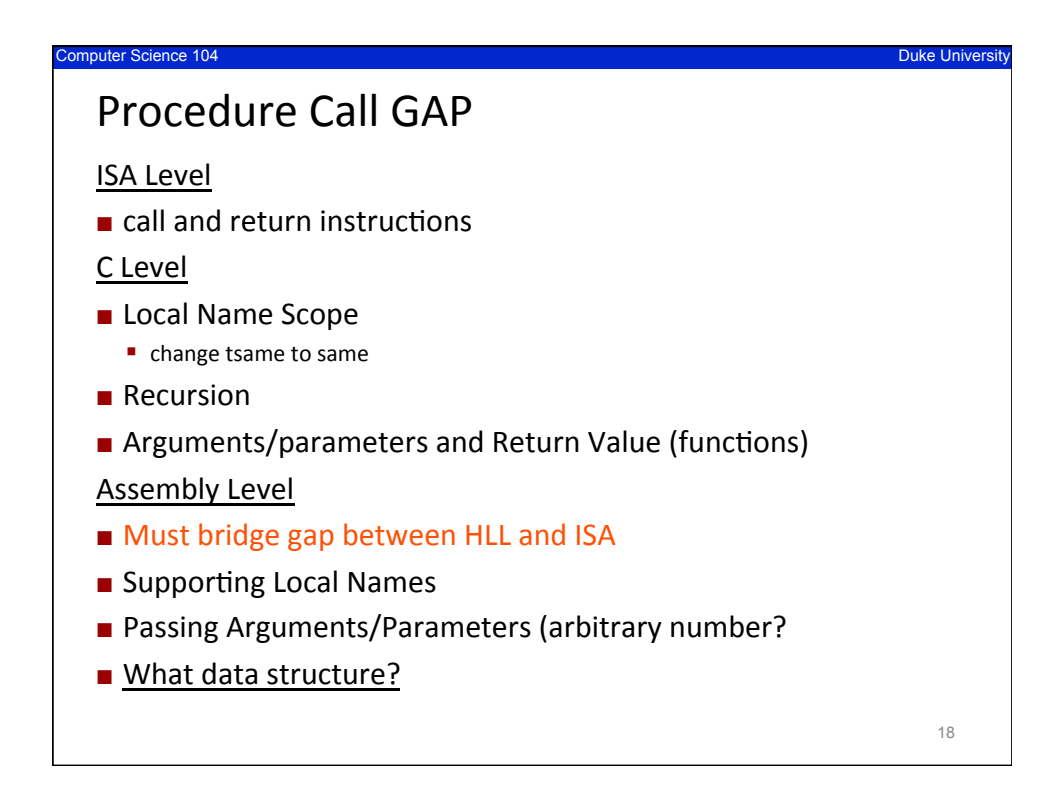

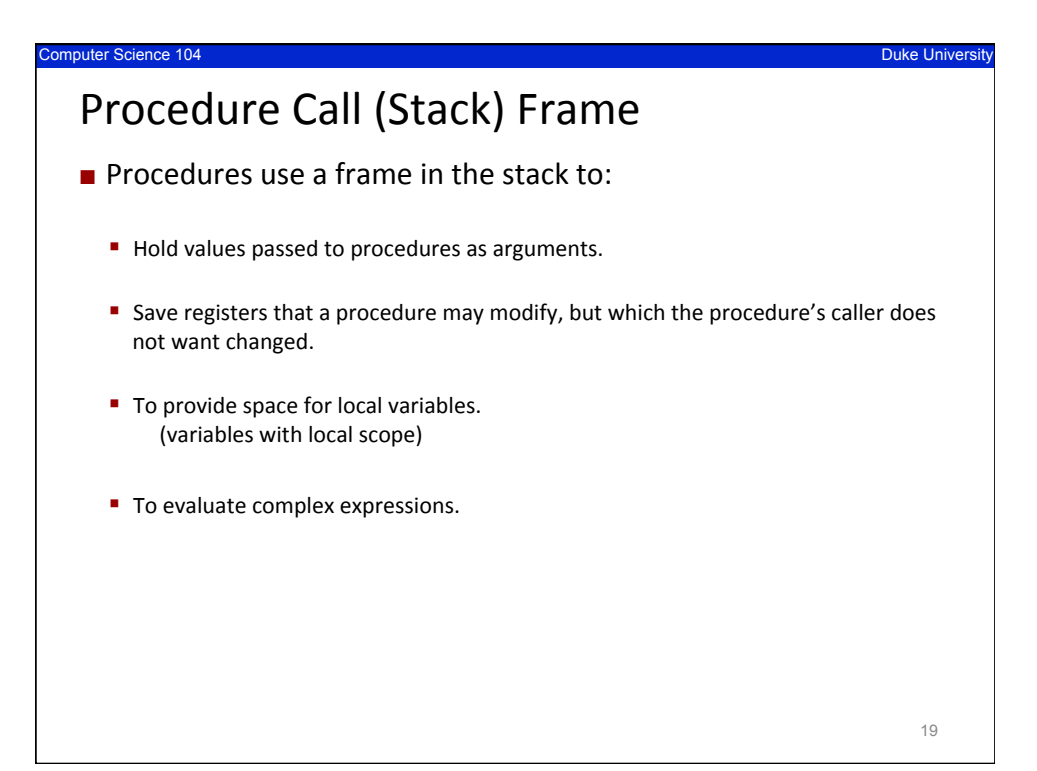

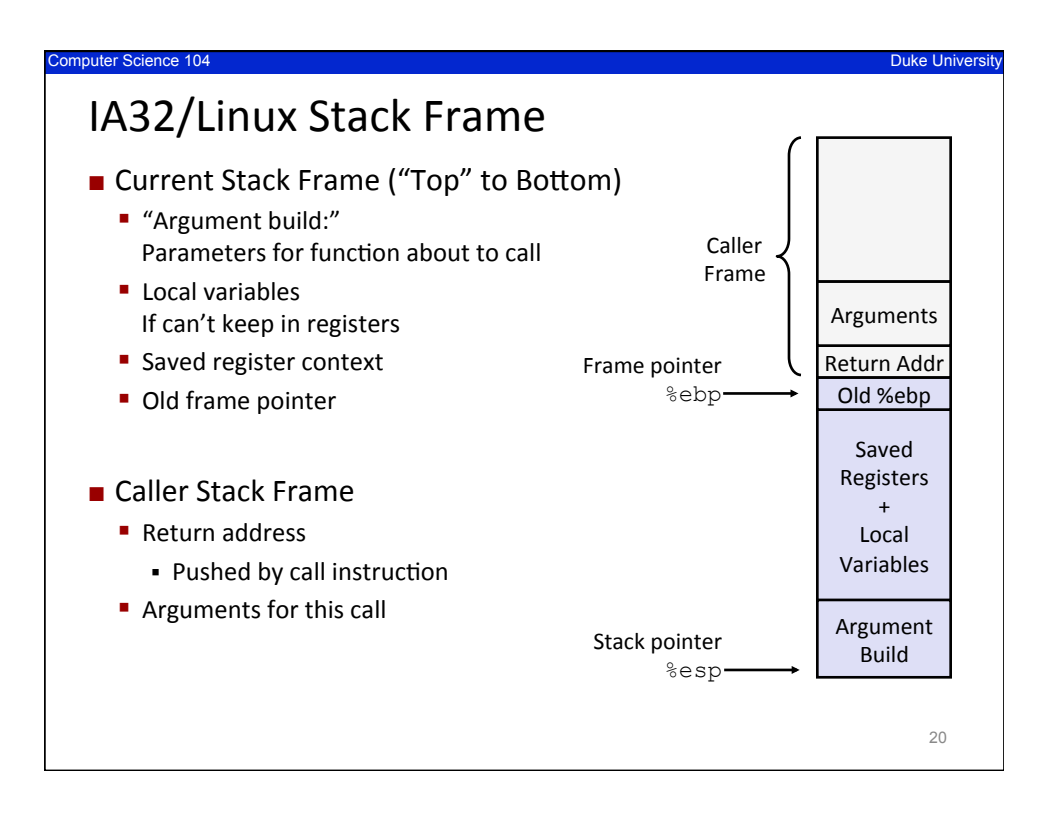

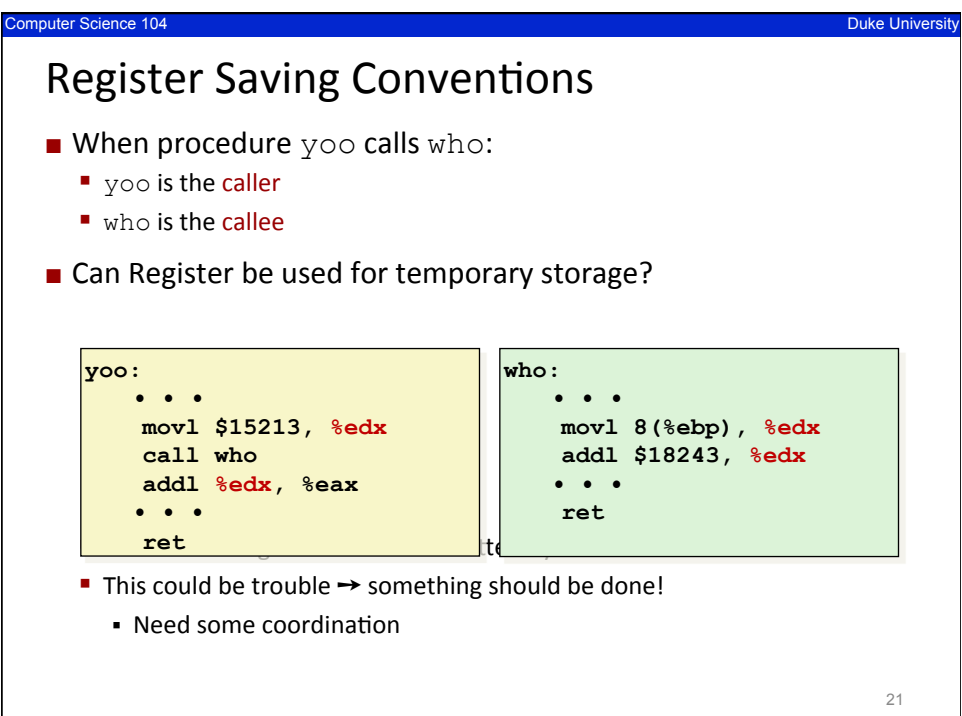

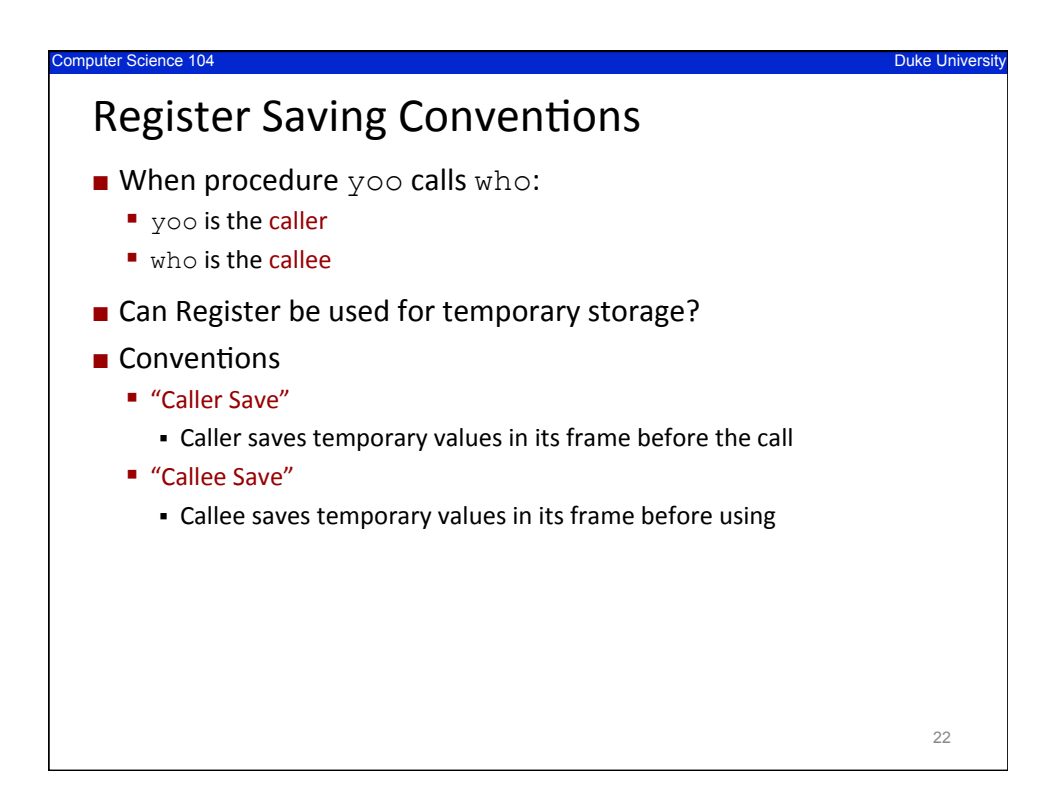

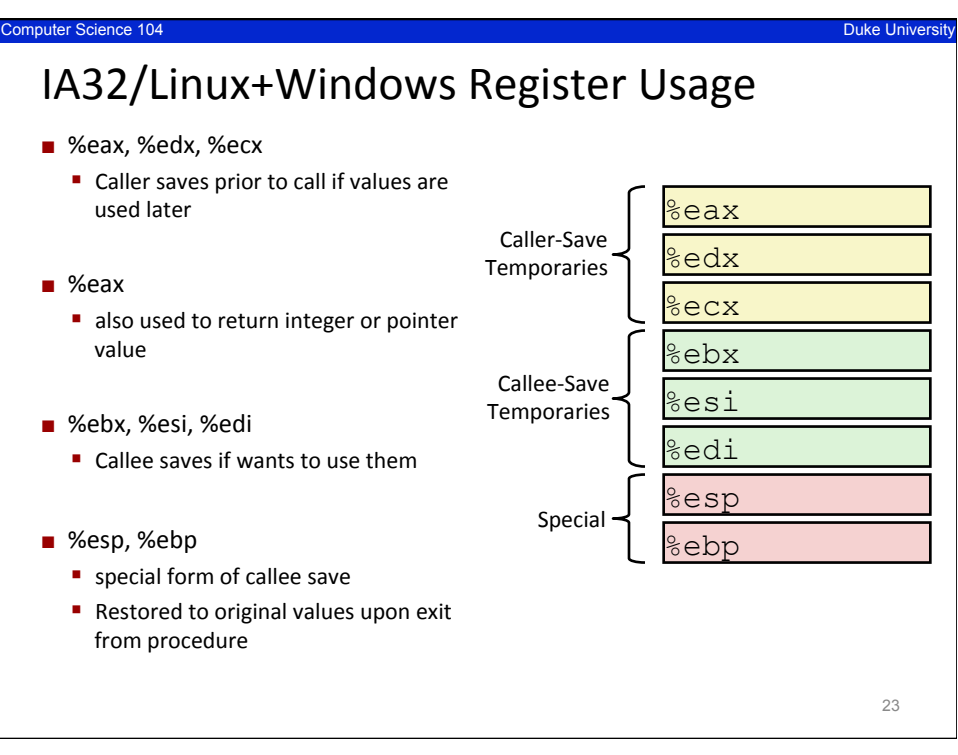

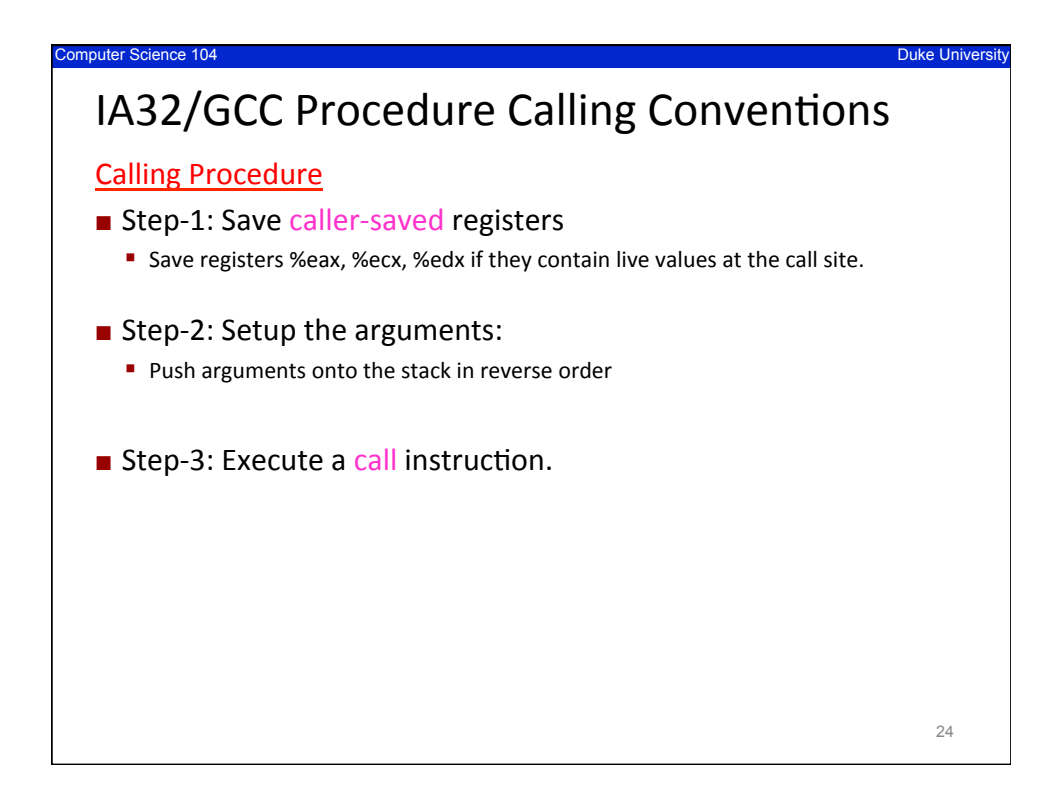

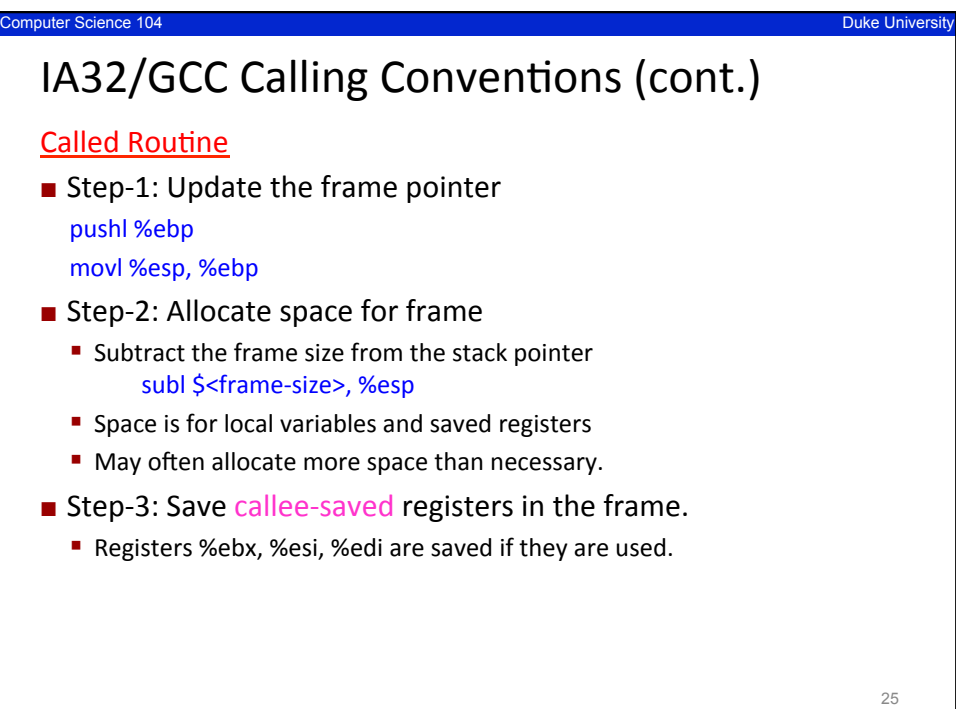

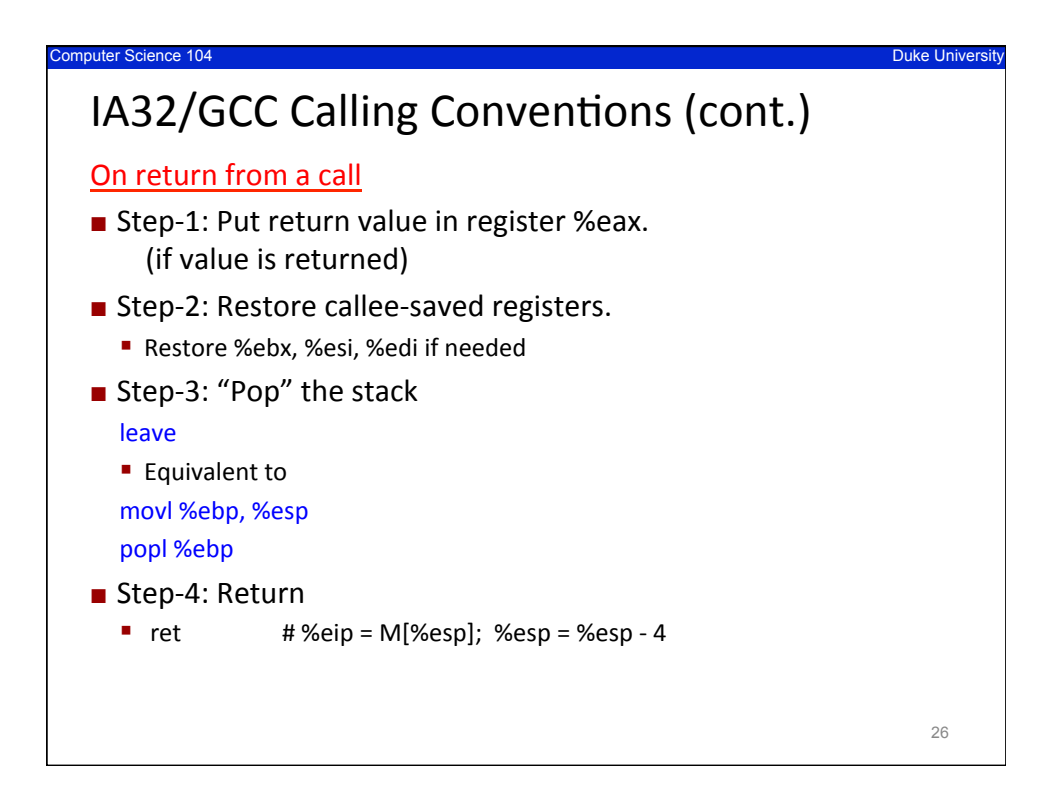

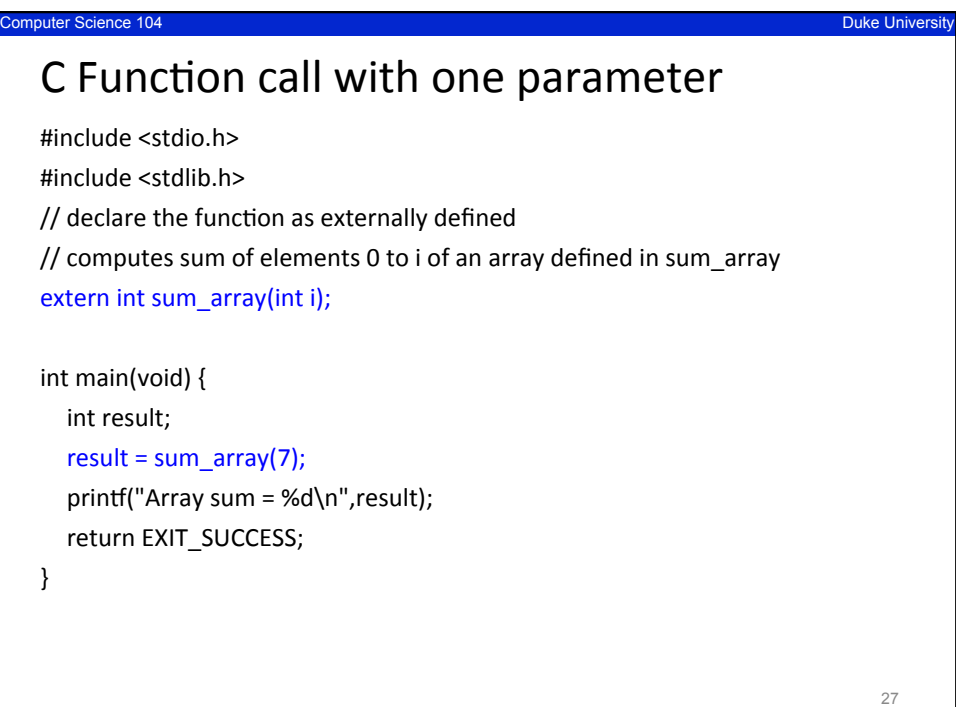

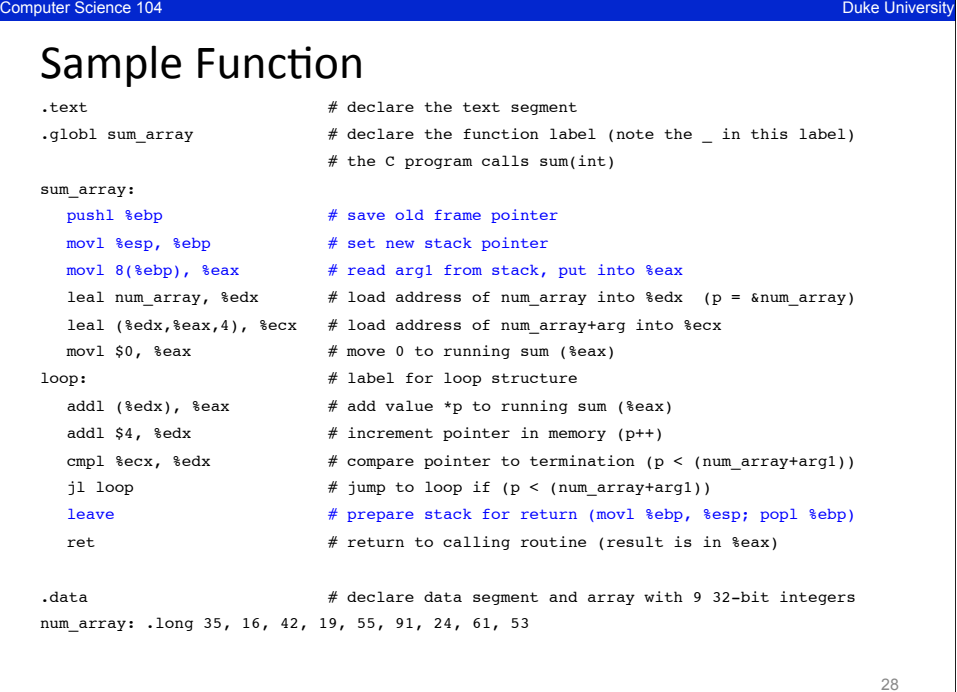

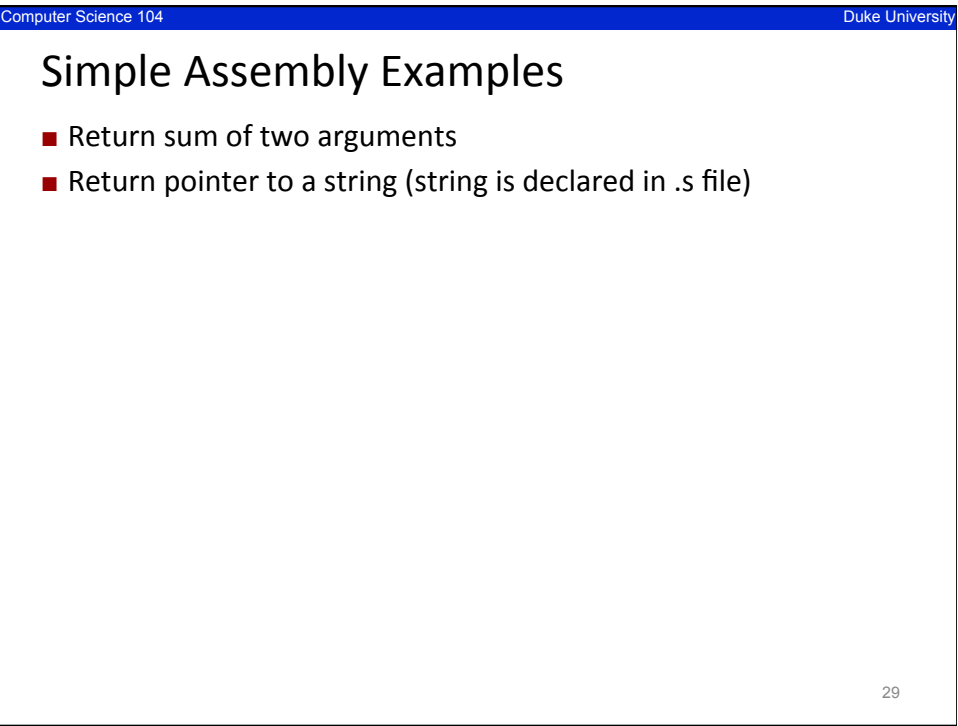

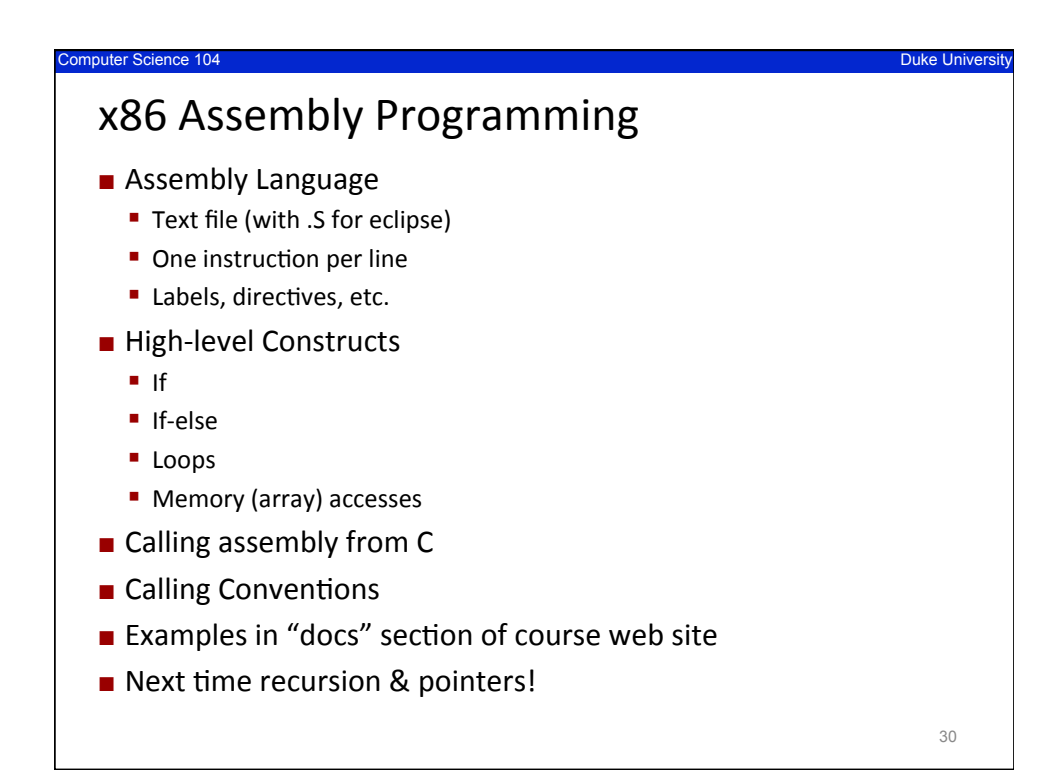